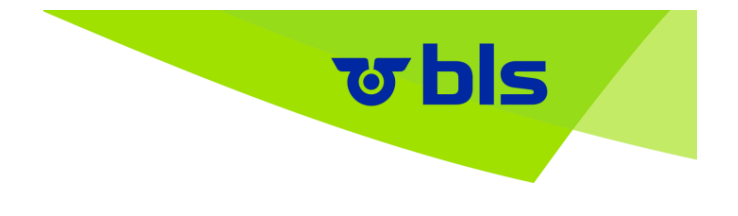

**Condizioni generali di contratto (CGC) per l'utilizzo dell'app di consultazione orari e vendita di biglietti BLS Mobil (di seguito BLS Mobil o l'app) di BLS SA e per l'acquisto di biglietti elettronici tramite il partner FAIRTIQ per conto di BLS, per viaggi all'interno della rete svizzera di trasporto pubblico.**

# **A DISPOSIZIONI D'UTILIZZO**

# **1. Applicazione**

Con BLS Mobil è possibile consultare gli orari in tempo reale e acquistare i biglietti. I biglietti prepaid sono validi per il trasporto diretto (TD) e diversi prodotti di comunità, compresa l'area di attività BLS. I biglietti postpaid sono validi per il trasporto diretto (TD) e per i prodotti di comunità della rete svizzera. Inoltre, in BLS Mobil è possibile memorizzare anche SwissPass.

# **2. Parti contraenti**

Il contratto per l'acquisto di un biglietto elettronico tramite BLS Mobil e l'utilizzo di BLS Mobil si stipula tra il viaggiatore (di seguito denominato cliente o utente) e l'impresa di trasporti pubblici che eroga concretamente la prestazione. Il contratto per l'utilizzo di BLS Mobil sussiste con BLS SA e il proprio partner FAIRTIQ (in relazione a «biglietti postpaid»).

# **3. Disposizioni applicabili**

Per l'acquisto di biglietti (elettronici) e il trasporto di persone con BLS Mobil si applicano le tariffe delle imprese svizzere di trasporto, in particolare la "Tariffa generale per viaggiatori T600" delle imprese svizzere di trasporto (di seguito Tariffa 600), la Tariffa comunitaria 651.3 (ONDE VERTE), 651.4 (Frimobil), 651.5 (Passepartout) e 651.10 (Libero), ognuna nella rispettiva versione in vigore, nonché le condizioni tariffarie e di altra natura in esse indicate, se non altrimenti regolamentato dalle presenti CGC. È possibile prendere visione delle informazioni tariffarie corrispondenti sia presso i punti vendita presidiati delle imprese di trasporto attive nei territori comunitari sia online alla pagina [www.allianceswisspass.ch,](https://www.allianceswisspass.ch/it/Tariffeprescrizioni/Panoramica) oltre che presso le relative imprese di trasporto e le comunità tariffarie. L'utilizzo di BLS Mobil è soggetto alle presenti condizioni.

# **4. Funzionamento di BLS Mobil**

# **4.1 Consultazione orario e acquisto biglietti prepaid**

BLS Mobil include una funzione di ricerca orari con dati in tempo reale e la possibilità di acquistare biglietti elettronici (biglietti prepaid). L'utente viene guidato nel processo di ricerca e acquisto in modalità di dialogo. Dopo aver concluso correttamente l'acquisto, BLS Mobil genera un biglietto elettronico (biglietto prepaid) per la verifica sullo smartphone dell'utente da parte del personale incaricato del controllo dei biglietti.

# **4.2 Funzione biglietti post-paid**

BLS Mobil prevede inoltre la possibilità di registrare automaticamente i viaggi con addebito successivo (postpaid ticketing).Prima di iniziare il viaggio, l'utente si registra presso il luogo di partenza (check-in). In questo momento l'utente stipula il contratto di trasporto con l'impresa di trasporto erogante il servizio. Al termine del viaggio, invece, avviene il check-out eseguito dall'utente (check-out) oppure, in caso di omissione del check-out da parte dell'utente, dal sistema. Durante il viaggio, grazie al servizio di geolocalizzazione dello smartphone (Wi-Fi, GPS ecc.), l'app rileva l'itinerario e quindi la base per il calcolo del prezzo di trasporto.

Dopo il check-out, l'app indica il prezzo provvisorio del trasporto, in base alle condizioni tariffarie applicabili per la tratta percorsa. A fine servizio viene calcolato e conteggiato definitivamente il prezzo più basso («miglior prezzo») per le tratte percorse, secondo l'assortimento considerato.

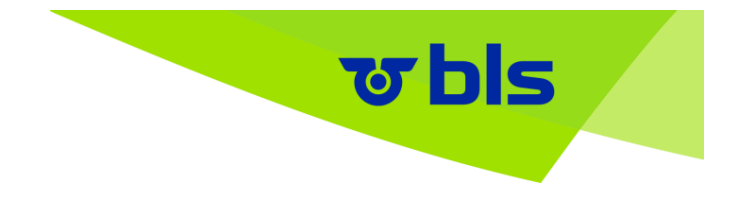

Per il controllo del biglietto, l'app genera un elemento di controllo elettronico (autorizzazione di viaggio) che può essere verificato da parte del personale incaricato sullo smartphone dell'utente.

Se al termine del viaggio l'utente non esegue il check-out, il check-out viene eseguito dal sistema a fine servizio, per permettere il conteggio giornaliero dei viaggi effettuati.

### **4.3 SwissPass Mobile**

BLS Mobil offre la possibilità di memorizzare la carta SwissPass nell'app stessa tramite un login SwissPass valido. Grazie a questa funzione, lo SwissPass può essere presentato tramite BLS Mobil sul cellulare per il controllo. Tutte le disposizioni su SwissPass Mobile sono disponibili qui [http://www.swisspass.ch/itswisspassmobile.](http://www.swisspass.ch/itswisspassmobile)

# **5. Download e Registrazione**

L'utente può scaricare e utilizzare BLS Mobil tramite l'App Store per dispositivi Android e iOS con o senza registrazione. Senza registrazione dei dati personali è possibile usare solamente la funzione di consultazione degli orari.

Prima di acquistare per la prima volta i biglietti elettronici (biglietti prepaid o postpaid), l'utente deve effettuare il login con SwissPass. Dopo la registrazione tramite il login SwissPass, l'utente riceve un'e-mail con un codice d'accesso, che deve essere inserito nell'apposito modulo per completare la registrazione. Ulteriori informazioni sul login SwissPass sono disponibili qui: [www.swisspass.ch.](https://www.swisspass.ch/auth/login)

L'acquisto dei biglietti postpaid richiede l'autentificazione tramite il numero di cellulare. Dopo aver inserito il suo numero, il cliente riceve un SMS con un codice di registrazione da inserire in un relativo modulo per concludere correttamente la registrazione.

# **6. Metodo di pagamento**

Per l'acquisto di biglietti tramite BLS Mobil, l'utente deve disporre di un metodo di pagamento valido (cifra 10). Una volta impostato correttamente, il mezzo di pagamento viene salvato per i pagamenti futuri. I dati del metodo di pagamento vengono salvati solo presso il Payment Service Provider, non in BLS Mobil o altri sistemi backend di BLS SA o FAIRTIQ.

# **7. Dispositivo mobile**

Per l'utilizzo di BLS Mobil è necessario un cellulare compatibile (smartphone). BLS Mobil può essere utilizzato sia su iOS (dalla versione 11.0) che su dispositivi Android (dalla versione 5). L'utente è responsabile per la protezione dello smartphone contro l'accesso di terzi e per il corretto funzionamento dello stesso dopo l'acquisto di un biglietto tramite BLS Mobil per l'intera durata del viaggio (tra cui tipo di dispositivo/sistema operativo; carta SIM funzionante; caricamento della batteria prima del viaggio).

# **8. Rete mobile**

Il funzionamento di BLS Mobil presuppone il trasferimento di dati attraverso un operatore di telefonia mobile. Pertanto si presuppone un contratto di telefonia valido con un gestore di rete mobile, corredato da una carta SIM attiva e funzionante.

# **9. Servizi di localizzazione dello smartphone**

L'attivazione dei servizi di localizzazione dello smartphone non è un presupposto per l'utilizzo di BLS Mobil. Tuttavia, per utilizzare la funzione postpaid ticketing è necessario attivare il servizio di geolocalizzazione: Per il calcolo del prezzo di trasporto secondo le condizioni tariffarie valide, tra il check-in e il check-out viene verificata periodicamente la posizione dello smartphone tramite il servizio di geolocalizzazione dello

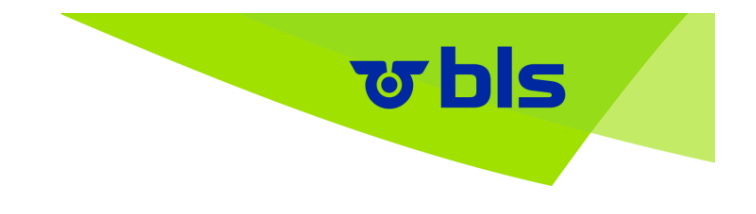

smartphone stesso. Al più tardi entro l'inizio del viaggio, l'utente deve aver attivato il servizio di geolocalizzazione tramite le impostazioni del suo smartphone. Tra il check-in e il check-out l'utente deve tenere lo smartphone acceso e in una modalità funzionante per l'uso dell'app. In particolare, l'utente non può limitare la disponibilità della trasmissione dei dati mobili e il servizio di geolocalizzazione dello smartphone, perché ciò gli pregiudica la disponibilità di un biglietto valido.

Tuttavia i servizi di localizzazione dello smartphone offrono un vantaggio supplementare per la consultazione degli orari dalla posizione attuale. Per l'attivazione dei servizi di localizzazione si rimanda alle rispettive CGC in vigore, ad esempio di Apple Inc, Cupertino, California, USA.

# **10. Processo di pagamento e conteggio**

Quale gestore dell'app BLS Mobil, BLS SA accetta i mezzi di pagamento elencati su [www.bls.ch/it/mobil.](https://www.bls.ch/it/fahren/fahrausweise/verkauf/online-mobile/bls-mobil) L'utente deve assicurarsi che il mezzo di pagamento selezionato disponga di un limite sufficiente per i suoi acquisti e che non sia bloccato.

### **10.1 Acquisto di biglietti prepaid**

L'addebito del metodo di pagamento salvato in BLS Mobil avviene al momento dell'acquisto del biglietto.

### **10.2 Acquisto di biglietti postpaid**

A fine servizio, il prezzo di trasporto calcolato per i viaggi dell'utente dell'app BLS Mobil viene addebitato giornalmente e automaticamente all'utente sul mezzo di pagamento impostato. Se l'addebito non va a buon fine (es. a causa di un blocco della carta di credito), l'accesso all'app BLS Mobil viene bloccato per l'utente (check-in non possibile).

# **11. Costi di telefonia mobile**

In fase di download e di utilizzo di BLS Mobil sono possibili costi di telefonia mobile per il trasferimento dei dati. L'ammontare di tali costi è definito dal contratto dell'utente con l'operatore di telefonia mobile. I costi saranno addebitati all'utente direttamente dall'operatore di telefonia mobile.

# **12. Licenza**

Tutti di diritti d'autore e di protezione di BLS Mobil spettano a BLS SA oppure a BLS SA e FAIRTIQ per i «biglietti postpaid». Con l'installazione di BLS Mobil, BLS e FAIRTIQ per i «biglietti postpaid» concede all'utente una licenza semplice, non trasferibile e non esclusiva per l'utilizzo di BLS Mobil secondo le disposizioni. La trasmissione a terzi di copie, sottolicenze o altri diritti relativi a BLS Mobil è vietata in qualsiasi forma. Il contenuto di BLS Mobil e il presente materiale di supporto, che ne costituisce una parte o un elemento, non possono essere oggetto di modifica, variazione, adeguamento, scomposizione, regressione (determinazione del codice sorgente), correzione o pubblicazione. È esclusa ogni rivendicazione all'uso di BLS Mobil.

# **13. Disdetta**

BLS SA e FAIRTIQ per i «biglietti postpaid» può disdire il contratto di licenza con l'utente in ogni momento ed è autorizzata a ritirare BLS Mobil dal mercato in qualsiasi momento. In casi specifici, BLS SA e FAIRTIQ si riserva inoltre il diritto di bloccare l'uso di BLS Mobil per singoli clienti (es. in caso di abuso).

# **14. Responsabilità**

BLS SA può modificare le informazioni contenute in BLS Mobil in qualsiasi momento. L'utente deve preoccuparsi personalmente di proteggere lo smartphone da accessi non autorizzati. In base a quanto previsto per legge, si esclude ogni responsabilità di BLS SA e FAIRTIQ in relazione a contenuto, funzionalità

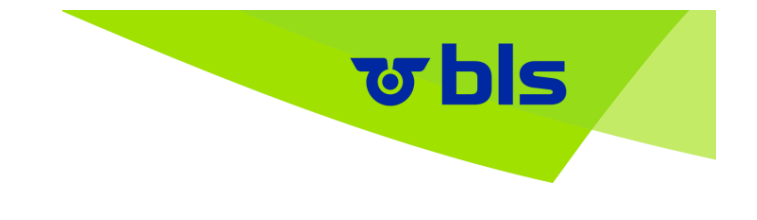

e utilizzo di BLS Mobil, inclusa la responsabilità per malware. Qualora il funzionamento di BLS Mobil o di sue parti, e quindi l'acquisto di un biglietto (elettronico), risultasse impossibile o limitato, BLS SA e FAIRTIQ declinano ogni responsabilità per eventuali danni derivanti.

# **15. Disposizioni per la protezione dei dati**

Nella gestione dei dati personali, BLS SA e FAIRTIQ si attiene alle disposizioni europee e svizzere per la protezione dei dati; inoltre, si rimanda esplicitamente alla cifra 9 (Istruzione sulla protezione dei dati personali e dei clienti) della Tariffa generale per viaggiatori T600 delle imprese svizzere di trasporto pubblico.

Le disposizioni di protezione dei dati personali specifiche per l'utilizzo dell'app sono riportate ai seguenti paragrafi 16 – 18. Tutte le ulteriori informazioni sulla protezione dei dati da parte di BLS si trovano nella nostra Dichiarazione di protezione dei dati, disponibile su [www.bls.ch/Datenschutz.](https://www.bls.ch/it/pages/nutzungs-und-datenschutzbestimmungen)

# **16. Raccolta di dati e scopo applicativo**

In relazione ai «biglietti postpaid» BLS SA e FAIRTIQ (per conto di BLS SA) raccolgono ed elaborano solo i dati necessari per l'utilizzo, il funzionamento e l'assistenza di BLS Mobil e per l'acquisto di biglietti elettronici tramite BLS Mobil (dati personali e dati di viaggio). Se necessario per il funzionamento di BLS Mobil, i dati vengono tramessi al fornitore di servizi di BLS SA e FAIRTIQ (provider per i conteggi) e al fornitore del metodo di pagamento (solo importi di calcolo). I dati non saranno trasmessi ad altre aziende terze. BLS SA e FAIRTIQ e i suoi fornitori di servizi impiegano sistemi di sicurezza idonei a proteggere i dati dai rischi prevedibili. Inoltre, i dati personali in forma anonima e i dati statistici (es. spesa complessiva, numero di viaggi effettuati) vengono impiegati a scopo di ulteriore sviluppo per il miglioramento di BLS Mobil da parte di BLS SA e FAIRTIQ. I biglietti elettronici acquistati con BLS Mobil vengono registrati presso BLS SA per scopi di conteggio nel trasporto pubblico.

FAIRTIQ procede alla registrazione elettronica e centralizzata dei «biglietti postpaid».

Per rilevare gli abusi, BLS SA e FAIRTIQ possono utilizzare i dati di controllo KoServ (dati personali, raccolti da FFS SA). In più, i dati di viaggio anonimizzati che indicano un abuso possono essere analizzati da Microsoft Azure. La deduzione dell'utilizzatore è possibile solo dopo un'analisi ed esclusivamente da BLS SA e FAIRTIQ.

A scopo di ottimizzazione della app i dati di tracciabilità verranno rilevati in forma anonima e inviati a un terzo operatore. Inoltre, per il miglioramento tecnico della app, i dati di crash anonimizzati verranno raccolti attraverso errori tecnici e inviati a un terzo operatore.

Utilizzando BLS Mobil l'utente acconsente a questo trattamento dei dati.

I dati dell'utente non vengono utilizzati né da BLS SA né da FAIRTIQ per scopi di marketing, come pubblicità tramite newsletter.

# **17. Dati personali**

Per effettuare il primo acquisto di biglietti è necessario aprire un account utente. A tale scopo l'utente indica sesso, nome, cognome, indirizzo compreso paese, data di nascita, mezzo di pagamento e indirizzo e-mail. L'acquisto dei biglietti post-paid richiede l'autentificazione tramite telefono mobile. Dopo aver immesso il suo numero, il cliente riceve un SMS con un codice di registrazione da inserire in un relativo modulo. I dati verranno salvati nel conto cliente gestito da BLS SA e FAIRTIQ e utilizzati per il supporto dei clienti, il calcolo dei biglietti, il controllo a posteriori e per scopi di marketing in caso di concessione della Marketing Permission da parte del cliente. Se intende disinstallare o smettere di utilizzare BLS Mobil per l'acquisto di biglietti, l'utente può richiedere a BLS SA e FAIRTIQ la cancellazione dei propri dati personali. Per la cancellazione dei dati personali per il login SwissPass, occorre contattare SwissPass su [www.swisspass.ch.](https://www.swisspass.ch/auth/login)

# **18. Dati di viaggio per la funzione postpaid ticketing**

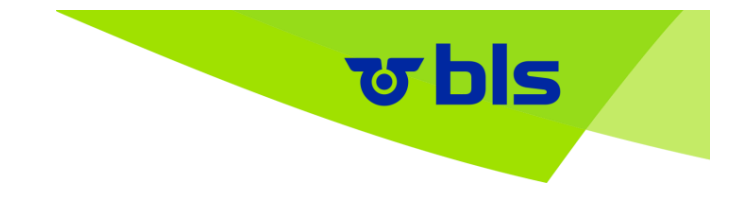

I dati di viaggio sono informazioni relative a itinerari e prezzi, che vengono determinati da BLS SA e FAIRTIQ sulla base delle informazioni di check-in e check-out risultanti (fermata, orario, numero di identificazione del dispositivo) e dei dati di localizzazione rilevati durante il viaggio tramite il servizio di geolocalizzazione dello smartphone (supportato da Wi-Fi, GPS ecc.) nonché delle possibilità di viaggio (orario). I dati di viaggio servono per il calcolo della corsa effettuata (ricerca percorso, calcolo delle zone) e del prezzo del trasporto, per l'assistenza in caso di reclami dell'utente, per il controllo successivo e per impedire abusi. Inoltre, tramite i dati dei viaggi, è possibile indicare all'utente eventuali possibilità di risparmio in base ai suoi comportamenti di viaggio.

I dati di viaggio vengono cancellati dopo un anno o utilizzati ulteriormente in forma anonima per raccogliere informazioni collegate alla ricerca del percorso e alla definizione dell'itinerario (ulteriore sviluppo dell'app BLS Mobil).

# **B DISPOSIZIONI TARIFFARIE**

# **19. Acquisto di biglietti prepaid**

### **19.1 Tipi di biglietti**

Sulla base delle tariffe in vigore (cifra 18.3.1 seguente) è possibile acquistare i seguenti biglietti:

- Biglietti ordinari per viaggi in Svizzera secondo le disposizioni del trasporto diretto (TD) incl. biglietti speciali
- City-Ticket e City-City-Ticket
- Carte giornaliere con abbonamento metà-prezzo e carta dalle 9 con abbonamento metà-prezzo
- Biglietto risparmio
- Biglietti ordinari, Biglietti per più corse e carte giornaliere per le seguenti comunità tariffarie: Vedere [www.bls.ch/it/mobil](https://www.bls.ch/it/fahren/fahrausweise/verkauf/online-mobile/bls-mobil)

Non è possibile l'acquisto di biglietti per viaggi di gruppo.

### **19.2 Prezzo di viaggio biglietti prepaid**

Il prezzo del biglietto si basa sulle tariffe per biglietti del trasporto diretto e sulle tariffe comunitarie. È possibile scegliere tra biglietti di 1<sup>a</sup> o 2<sup>a</sup> classe, con o senza abbonamento metà-prezzo.

BLS Mobil informa l'utente del prezzo del biglietto prima dell'acquisto.

# **19.3 Convalida del biglietto per più corse**

I viaggi di un biglietto per più corse sono equiparati ai biglietti singoli e ai biglietti di comunità della tariffa corrispondente. Per i viaggi convalidati di un biglietto per più corse si applicano le disposizioni di cui al punto 21.4.1.

Il luogo di partenza viene definito dal cliente al momento della convalida del biglietto per più corse. Quando la funzione GPS è attiva, viene proposta al cliente la stazione di partenza più vicina. Il cliente può inserire il luogo di partenza anche manualmente, ma questo deve corrispondere all'effettiva stazione di partenza.

# **20. Acquisto di biglietti post-paid**

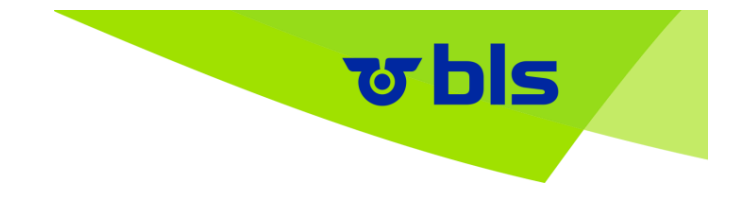

### **20.1 Tipi di biglietti**

Tramite BLS Mobil possono essere acquistati i seguenti biglietti post-paid in base alle tariffe vigenti del trasporto diretto (TD) e delle comunità tariffarie svizzere:

- biglietti singoli del TD
- biglietti giornalieri metà-prezzo del TD
- biglietti singoli comunitari di tutte le comunità tariffarie svizzere
- biglietti giornalieri comunitari di tutte le comunità tariffarie svizzere

### **20.2 Check-in e check-out per funzione postpaid ticketing**

Utilizzando l'app BLS Mobil, viene meno il concetto di acquisto e convalida di un biglietto nel senso finora noto. L'utente esegue un check-in sull'app alla fermata appena prima della partenza e, una volta terminato il viaggio, un check-out in corrispondenza della fermata di arrivo. L'app BLS Mobil riconosce la fermata in base ai dati di geolocalizzazione. Se, per motivi tecnici, viene visualizzata una fermata diversa da quella effettivamente usata, l'utente può correggerla, selezionando dall'elenco la fermata effettiva.

La conferma del check-in avvenuto correttamente viene indicata sul display dello smartphone tramite notifica indicante luogo di partenza, biglietto e mezzo di trasporto in movimento. Con questa visualizzazione l'utente può iniziare il viaggio. A scopo di controllo è disponibile un relativo elemento di controllo (autorizzazione di viaggio).

La conferma del check-out avvenuto correttamente viene indicata sul display dello smartphone tramite notifica indicante luogo di arrivo, scomparsa del mezzo di trasporto e messaggio di ringraziamento. In assenza di check-out, a fine servizio viene eseguito un check-out da parte del sistema. In questo caso per il conteggio del prezzo di trasporto vengono considerate le fermate registrate dall'app. Un prezzo di trasporto così risultante, eventualmente superiore, non può essere rimborsato.

Per i titolari di un abbonamento metà-prezzo, il prezzo massimo di trasporto al giorno (1a o 2a classe) non supera il prezzo di un biglietto giornaliero. Per gli utenti che non possiedono un abbonamento metà-prezzo non sono stabiliti prezzi massimi di trasporto al giorno (per prodotti TD).

Se non è possibile eseguire il check-in o il check-out per motivi tecnici, l'utente deve rivolgersi al servizio clienti BLS SA telefonicamente o tramite modulo di contatto. Il mancato funzionamento dell'app non legittima però l'utente a intraprendere un viaggio senza biglietto valido.

#### **20.3 Verifica con funzione postpaid ticketing**

L'utente dell'app è tenuto a verificare se il suo viaggio (fermate di check-in e check-out) è stato registrato in modo veritiero, e a modificare fermate di check-in non corrette prima dell'inizio del viaggio o fermate di checkout errate durante il viaggio. BLS SA si riserva il diritto di verificare i viaggi di un utente corretti manualmente e di escluderlo dall'uso dell'app in caso di abuso.

#### **20.4 Cambio con funzione postpaid ticketing**

Con cambio diretto si intende l'uso del prossimo collegamento possibile. In caso di cambio diretto all'interno del settore di validità, non è obbligatorio eseguire il check-in e il check-out. Se l'interruzione del viaggio non è solo volta a cambiare mezzo, è necessario eseguire un check-out e un nuovo check-in alla ripresa del viaggio.

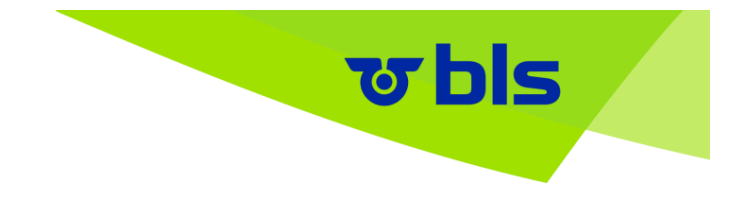

### **20.5 Uno o più biglietti per ogni viaggiatore**

La funzione postpaid ticketing di BLS Mobil può essere utilizzata solo per viaggi effettuati dall'utente. Tramite la funzione postpaid ticketing l'utente non può quindi acquistare documenti di viaggio per altri viaggiatori, cani o biciclette, né trasferire o inoltrare documenti di viaggio su un altro smartphone. Il biglietto (elettronico) è valido dal check-in al check-out effettuati.

### **20.6 Prezzo di trasporto biglietti post-paid**

Il biglietto (elettronico) e quindi l'effettivo prezzo di viaggio viene elaborato mediante la funzione postpaid ticketing di BLS Mobil in base a check-in e check-out, ai dati di viaggio rilevati e alle condizioni tariffarie per l'assortimento corrispondente.

Il prezzo di trasporto calcolato viene visualizzato dopo ogni viaggio sul display dello smartphone, e a fine servizio viene conteggiato e addebitato direttamente all'utente tramite il fornitore della carta di credito. Se durante la giornata vengono eseguiti più viaggi, sul display dello smartphone vengono visualizzati il prezzo di trasporto calcolato per ogni viaggio e la relativa somma

# **21. Validità**

### **21.1 Tariffe**

Ove non diversamente stabilito dalle presenti CGC, il prezzo dei biglietti (elettronici) acquistati tramite BLS Mobil verrà calcolato in base alle versioni di volta in volta aggiornate delle seguenti tariffe e alle disposizioni (tariffarie e non) ivi riportate:

#### **21.1.1 per biglietti pre-paid**

Vale la "T600 - Tariffa generale per viaggiatori" delle imprese svizzere di trasporto. Le informazioni tariffarie e normative delle associazioni partecipi e delle imprese di trasporto nel raggio di validità dell'App possono essere consultate direttamente ed in ogni momento attraverso gli operatori (per esempio dal personale nei punti vendita oppure online).

Nel calcolare il prezzo di trasporto, BLS Mobil considera solo le fermate che si trovano nel settore di validità come da orario. In caso di viaggio fuori dal settore di validità della app, è necessario acquistare biglietti separati.

#### **21.1.2 per biglietti post-paid**

Vale la "T600 - Tariffa generale per viaggiatori" delle imprese svizzere di trasporto. Le informazioni tariffarie e normative delle associazioni partecipi e delle imprese di trasporto nel raggio di validità dell'App possono essere consultate direttamente ed in ogni momento attraverso gli operatori (per esempio dal personale nei punti vendita oppure online).

### **21.1.3 Consultazione delle tariffe**

Le tariffe possono essere consultate sia presso i punti vendita presidiati delle imprese di trasporto attive nei territori comunitari, sia online alla pagina [www.allianceswisspass.ch,](https://www.allianceswisspass.ch/it/Tariffeprescrizioni/Panoramica) sui siti delle singole aziende di trasporto e delle comunità.

#### **21.2 Miglior prezzo con la funzione postpaid ticketing**

In caso di viaggi in diverse comunità, per gli utenti titolari di un abbonamento metà-prezzo Funzione postpaid ticketing di BLS Mobil considera automaticamente il biglietto giornaliero (1a o 2a classe), se il prezzo del biglietto giornaliero è inferiore alla somma di tutti i biglietti di corsa semplice nel settore di validità.

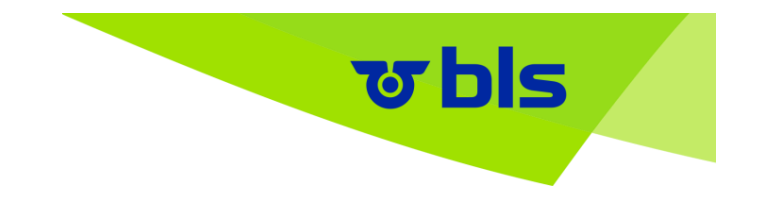

Se durante il giorno vengono fatti solo viaggi all'interno di una comunità tariffaria, si considera automaticamente un biglietto giornaliero della comunità, se il prezzo del biglietto giornaliero è inferiore alla somma di tutti i biglietti di corsa semplice (con o senza abbonamento metà-prezzo).

Il calcolo del prezzo avviene alle 03:59 (periodo di conteggio: dalle 04.00 alle 03.59 del giorno seguente).

### **21.3 Acquisto di biglietti prima di salire a bordo**

Prima di salire a bordo del mezzo di trasporto, l'utente è tenuto ad acquistare un biglietto singolo (biglietto pre-paid), obliterare un biglietto per più corse o a eseguire il check-in (biglietto post-paid). Eventuali biglietti acquistati tramite BLS Mobil dopo essere saliti sul mezzo di trasporto non sono validi. Il processo di acquisto, rispettivamente il check-in, deve essere completamente concluso prima di salire a bordo. Tale processo è concluso quando il biglietto singolo è disponibile sullo smartphone nell'app BLS Mobil. L'utente è tenuto a verificare la disponibilità del biglietto e il corretto funzionamento dello smartphone prima di salire a bordo del mezzo di trasporto.

### **21.4 Validità**

#### **21.4.1 Validità dei biglietti prepaid**

Il biglietto acquistato è valido per il giorno definito come giorno di viaggio al momento dell'acquisto. L'acquisto di biglietti comunitari implica ulteriori limitazioni temporali ai sensi delle tariffe specifiche (es. una validità di 30 o 60 minuti). Non è possibile apportare modifiche successive o cambiare il biglietto acquistato. L'acquisto di un biglietto con BLS Mobil è possibile a partire da 60 giorni prima del viaggio; in caso di acquisto di biglietti comunitari la prevendita inizia più tardi.

Il biglietto per più corse ha una validità di 1 anno; per ogni singolo viaggio si applicano le disposizioni di cui sopra.

### **21.4.2 Validità dei biglietti postpaid**

Il biglietto post-paid acquistato eseguendo il check-in è valido per tutto il viaggio, vale a dire dal check-in fino al check-out.

#### **21.5 Controllo dei biglietti**

In caso di controllo dei biglietti, su invito del personale di controllo, l'utente deve aprire BLS Mobil e mostrare il biglietto digitale. Un eventuale SwissPass (incl. abbonamento metà-prezzo e/o di comunità) deve essere presentato in forma digitale sullo smartphone o fisicamente. L'utente deve mostrare i dati visualizzati sullo smartphone al personale di controllo per la verifica. Se richiesto, lo smartphone deve essere consegnato al personale di controllo per la verifica e la visualizzazione dei biglietti. Il personale di bordo è autorizzato a usare lo smartphone dell'utente per poter eseguire un regolare controllo. Su richiesta, l'utente può essere tenuto a provare la sua identità esibendo una carta d'identità ufficiale munita di fotografia, nel quadro del controllo del biglietto.

In caso di convalida di un biglietto per più corse per eventuali altri passeggeri, il cliente deve viaggiare insieme a questi ultimi e vicino a loro sulla stessa tratta (stesso punto di partenza e di arrivo). I compagni di viaggio, non direttamente accompagnati dal cliente, in grado di esibire il biglietto elettronico valido sul proprio smartphone, viaggiano senza biglietto valido.

#### **21.6 Biglietto parzialmente valido**

Si considera viaggiatore con un biglietto parzialmente valido, la persona che è in grado di esibire un biglietto valido, ma non sufficiente per i seguenti casi:

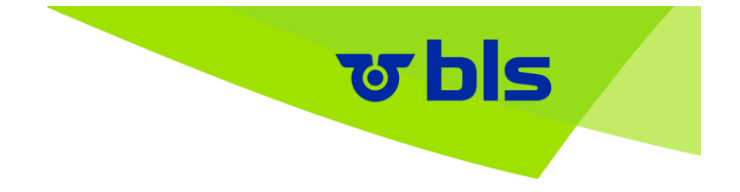

- cambiamento di classe mancante
- viaggio su un'altra tratta
- biglietto per gruppo di clienti non corretto (ridotto anziché adulti)
- biglietto valido tra due fermate del tragitto percorso
- validità temporale superata al max per il 50 % nel caso di un biglietto ordinario

I viaggiatori con un biglietto parzialmente valido pagano il supplemento ridotto e la tariffa forfettaria ridotta del biglietto secondo le disposizioni della tariffa applicabile (tariffa comunitaria o delle imprese di trasporto svizzere, cifra 21.1 precedente).

### **21.7 Biglietto non valido**

Se l'utente non è in grado di esibire l'elemento di controllo in BLS Mobil o nel caso non sia possibile verificare l'elemento di controllo a causa di un mancato aggiornamento o del mancato funzionamento dello smartphone (assenza contratto di telefonia mobile; assenza carta SIM, batteria ecc.) o a causa di display illeggibile, l'utente è considerato come viaggiatore privo di biglietto valido.

La gestione dei viaggiatori senza biglietto valido è regolata dalla tariffa comunitaria applicabile o dalle tariffa (600.5) delle imprese di trasporto svizzere. Quest'ultima tariffa si applica anche nel caso in cui non siano disponibili regolamenti separati a livello comunitario.

### **21.8 Abuso o falsificazione**

In caso di abuso o falsificazione si applicano le disposizioni della tariffa comunitaria applicabile (tariffa comunitaria o delle imprese di trasporto svizzere, cifra 21.1 precedente). In tali casi, BLS SA si riserva inoltre il diritto di bloccare l'uso di BLS Mobil.

#### **21.9 Rimborso in caso di reclami per biglietti postpaid**

L'utente può presentare al servizio clienti (cifra 24) un reclamo relativo a un calcolo non corretto della tariffa tramite l'app BLS Mobil entro 12 mesi dalla data del viaggio. Il rimborso della differenza ha luogo se il calcolo non corretto del prezzo del trasporto non è imputabile all'utente e all'utente è stato addebitato tale importo.

# **22. Modifiche delle tariffe e delle CGC**

BLS SA può modificare le informazioni contenute in BLS Mobil in qualsiasi momento. BLS SA può modificare le presenti CGC; le comunità tariffare e le imprese di trasporto svizzere possono modificare le tariffe e le condizioni di trasporto in qualsiasi momento. Le modifiche alle presenti CGC diventano effettive dal momento in cui l'utente le accetta nel quadro di un update (aggiornamento) di BLS Mobil o in altro modo. In caso di mancata accettazione da parte dell'utente, BLS Mobil non può essere più utilizzata dall'utente. Eventuali modifiche delle condizioni di trasporto e delle tariffe acquistano validità anche senza il consenso dell'utente.

# **23. Diritto applicabile e foro competente**

Salvo altre disposizioni legali, il rapporto tra BLS SA e utente è soggetto esclusivamente al diritto svizzero. Foro competente esclusivo, luogo d'adempimento e luogo d'esecuzione, quest'ultimo solo per persone con domicilio all'estero, è Berna, salvo regolamenti diversi previsti da norme costrittive.

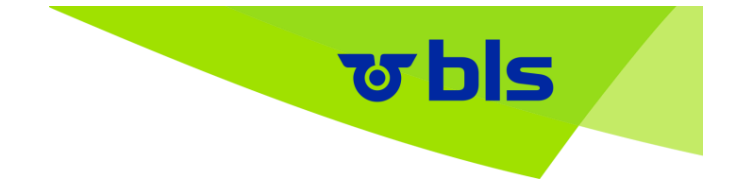

# **24. Domande e assistenza**

In caso di domande, problemi tecnici o assistenza nel quadro dell'utilizzo di BLS Mobil, l'utente può rivolgersi al seguente recapito:

BLS SA Servizio clienti Genfergasse 11 3001 Berna [Modulo di contatto](https://www.bls.ch/it/pages/kontakt/Formular-BLS-Mobil) Tel. 058 327 31 32 (quotidiano, 7-19)